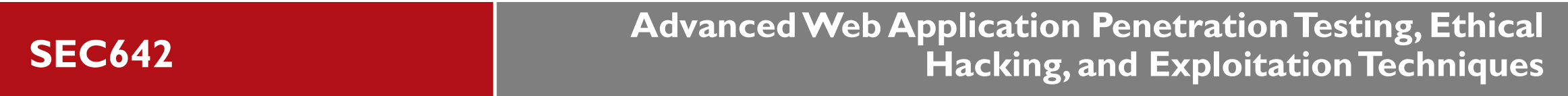

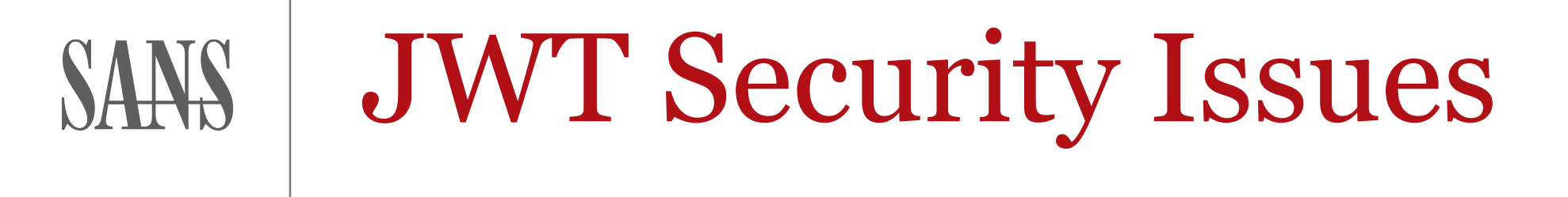

Copyright 2021 Adrien de Beaupré | All Rights Reserved

SANS Instructor and course author adriendb@gmail.com intru-shun.ca @adriendb 1 613 797 3912

GWAPT, GXPN, GPEN, GCIH, GCIA, GSEC, CISSP, OPST, OPSA…

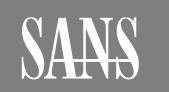

JSON Web Tokens (JWT) are actually JSON Web Signature (JWS) RFC 7515 (2015) among others. Stateless most often Are BASE64URL encoded, can be encrypted as JWE but often not Three parties; Client, Authorization Server, and Resource Server Used for validation of authentication, assert claims, authorization JWT are often used in API calls after authentication Have three parts; header, payload of claims, digital signature A number of supported signature algorithms Can be in local storage, in headers, or in a cookie.

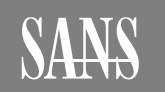

JOSE Header: {"typ":"JWT","alg":"RS256"} (in JSON) JWS Payload: Seven registered claims, can add custom claims Commonly used claims: iat, iss, exp, and others. Could be sessionid JWS Signature: provides an integrity check, tamper detection Commonly used algorithms: HS256, RS256, ES256, and **none**  The three parts are individually BASE64URL encoded and concatenated together with dots Header.Payload.Signature eyJ0eXAiOiJKV1QiLCJhbGciOiJIUzI1NiJ9.eyJ1c2VyX2lkIjoyL CJleHAiOjE2MDI2OTc4MzR9.vqY5OE1oMPF6MlN98vDk0osrtTWWTF y68O1zf1oxcvw

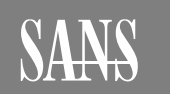

**JWT**

Create variables for the HMAC key, the header, the claims payload, and the signature

- Base64URL encode them each
- Concatenate them together with dots '.' between them
- The Python code is below (note the vulnerability)

```
#!/usr/bin/env python3
import jwt
mykey = bytes("s3kret", "utf-8"); mypayload = \{"user_id": 1\}signedjwt = jwt.encode(mypayload, mykey, algorithm='HS256')
mydecode = jwt.decode(signedjwt, mykey)
```
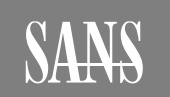

Base64 is a reversible function, effectively in the clear XSS can access local storage, not easily revoked Not validating the signature at all, or not if absent Reuse of a JWT with a different resource server than intended Changing values with the none algorithm Cracking the HS256 key and reusing it to change claims Algorithm substitution, swapping RS256 to HS256 Stealing the HS256 secret or RS256 private key via other attack Key ID "kid", JWK Set URL "jku", X.509 "x5u", and "x5c" issues

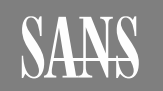

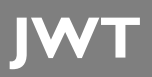

If the server is signing the JTW as it has three parts By decoding the header part we can see the algorithm We can do this in Python, use Burp Decoder, or at the command line with base64 -d

#!/usr/bin/env python3 import base64

```
myalgo = base64.urlsafe b64decode('theJWTheader')print(myalgo)
```
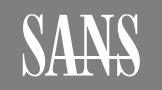

The server does not sign the JWT, or allows the None algorithm when decoding and validating the JWT

This is obvious as it has only two parts

- eyJ0eXAiOiJKV1QiLCJhbGciOiJub25lIn0.eyJ1c2VyX2lkIjoxLCJle HAiOjE2MDI2MTA4OTJ9.
- We can decode the JWT, change the payload, encode it
- Then submit the request with the new JWT
- We are now some other user, can make other claims

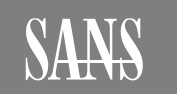

**JWT**

There are a number of tools that can crack the JWT HS256 secret john the ripper can use brute force, password list, or hybrid jwtcrack uses a brute force attack where you specify the alphabet and maximum length

hashcat uses the mode of 16500 for JWT and can use a password list for a dictionary attack

For john and hashcat put your JWT into a file

- \$./john myjwtfile --format=HMAC-SHA256
- \$ jwtcrack 'theJWTvalue' 'alphabet' 8
- \$./hashcat -m 16500 myjwtfile password.lst --force

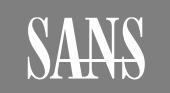

If we know both the signing algorithm used and the RS256 public key we can forge a JWT to become other users We can change the first part to an algorithm of HS256 The claim values are changed and encoded in the second part Last sign the concatenated first two parts correctly with the secret Or use Python to create a new JWT with the public key

```
mykey = bytes('''RS256PublicKey''', 'utf-8')
newpayload = {'user_id': 1}encoded = jwt.encode(newpayload, mykey, algorithm='HS256')
print(encoded)
```
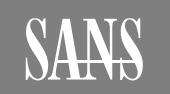

The Burp extension called JOSEPH (JSON Web Token Attacker in Burp Store) can perform what it calls a Signature Exclusion attack

It changes the header to none, strips off the signature, and submits using different case for the word none

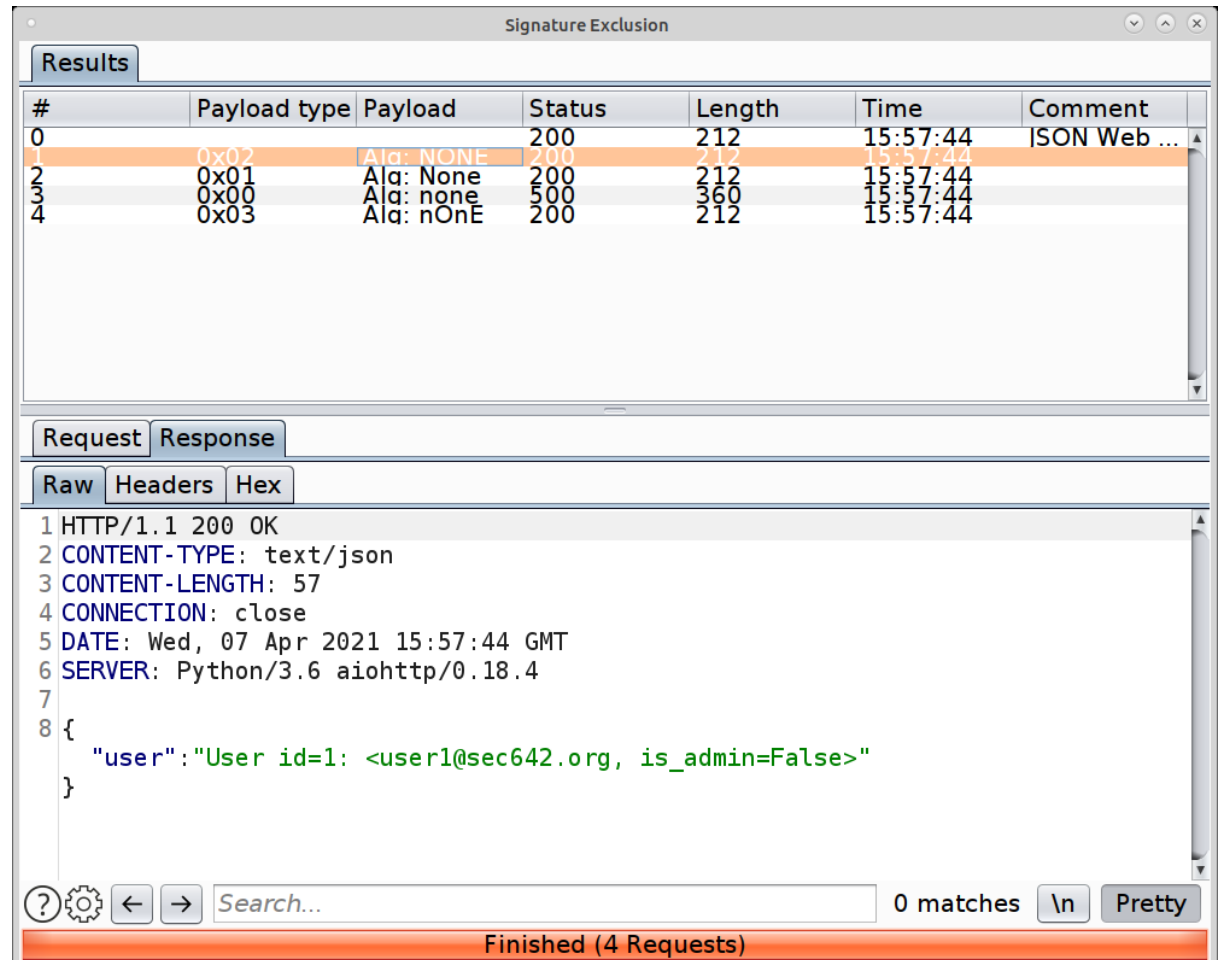

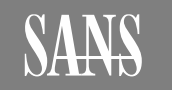

#### **None Algorithm With Intruder JWT**

6

5

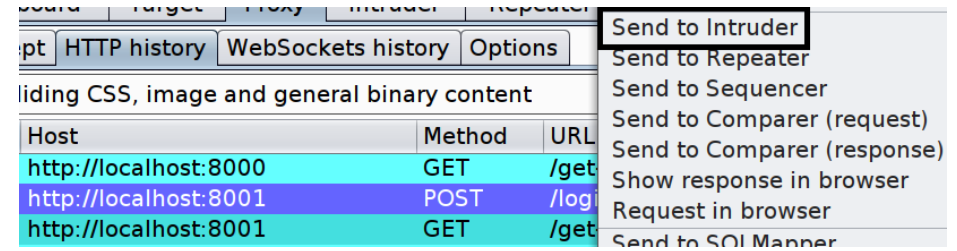

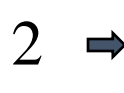

3

1

# $Add$ Clear  $\S$

Attack type: Sniper

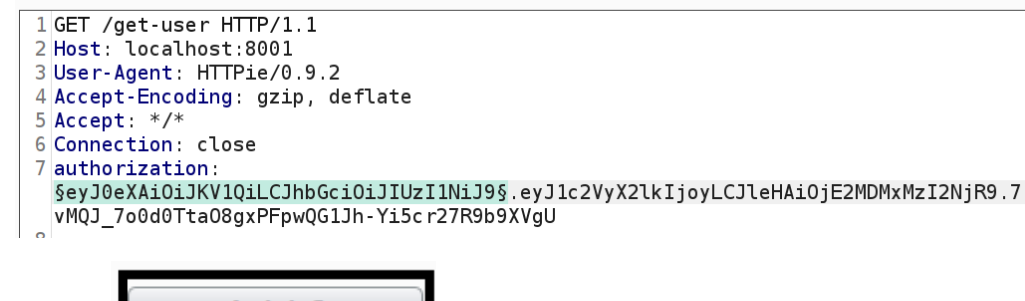

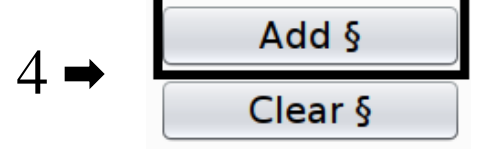

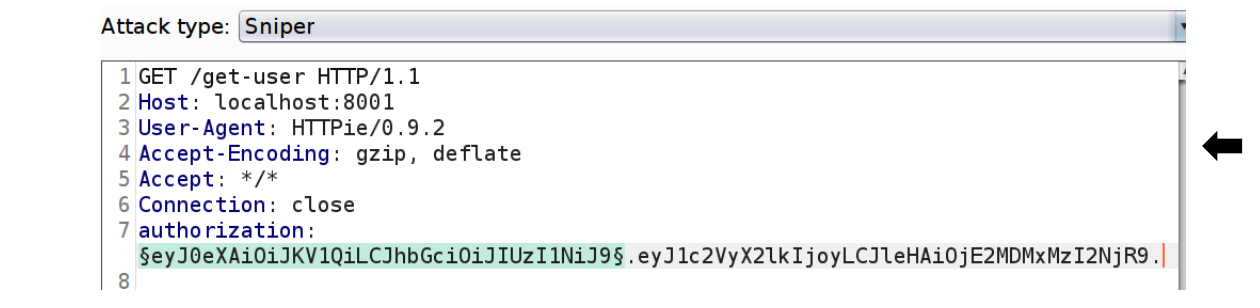

#### **Payload Options [Simple list]**

This payload type lets you configure a simple list of strings that a

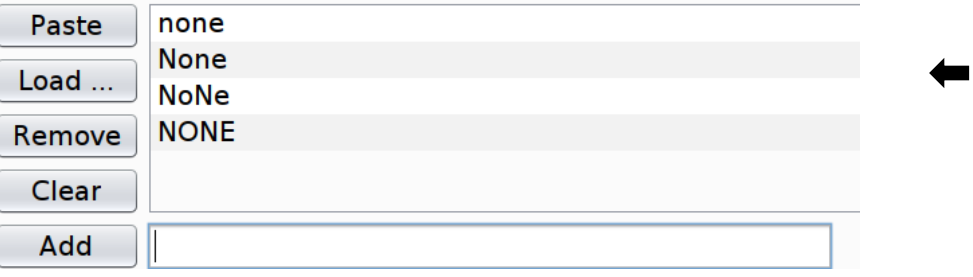

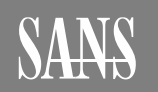

SEC642 | Advanced Web Application Penetration Testing, Ethical Hacking, and Exploitation Techniques **12**

## **None Algorithm With Intruder Continued Algorithm With Intruder Continued Algorithm With INSTERN AND ALGORITHM**

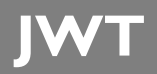

#### **Payload Processing**

You can define rules to perform various processing tasks on each payload before it is used.

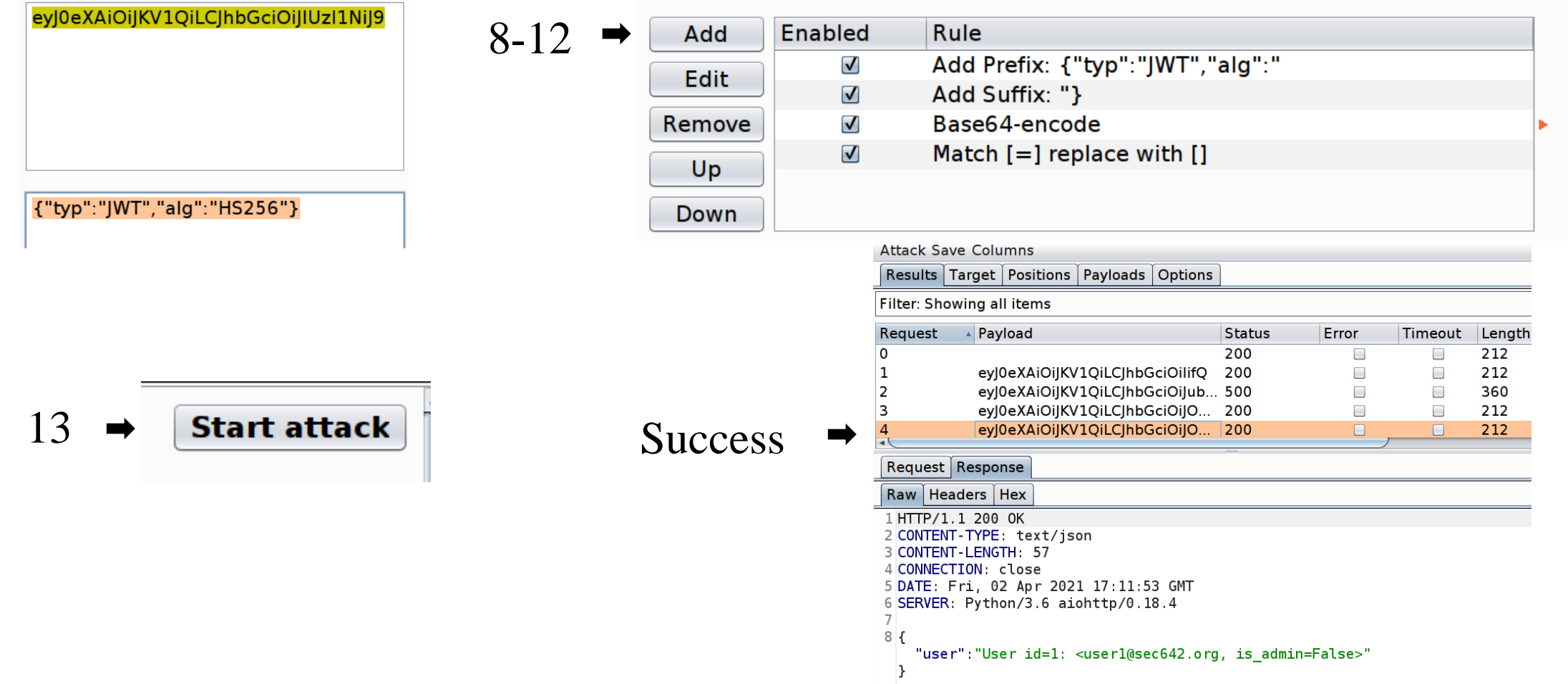

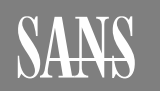

7

SEC642 | Advanced Web Application Penetration Testing, Ethical Hacking, and Exploitation Techniques **13**

#### **JOSEPH Signature Exclusion**

Select a highlighted request in the Burp HTTP History and Send to JOSEPH

On the Attacker tab select Signature Exclusion

Click on Load

- Then click on Attack
- The Attacker window will open up, similar to Intruder

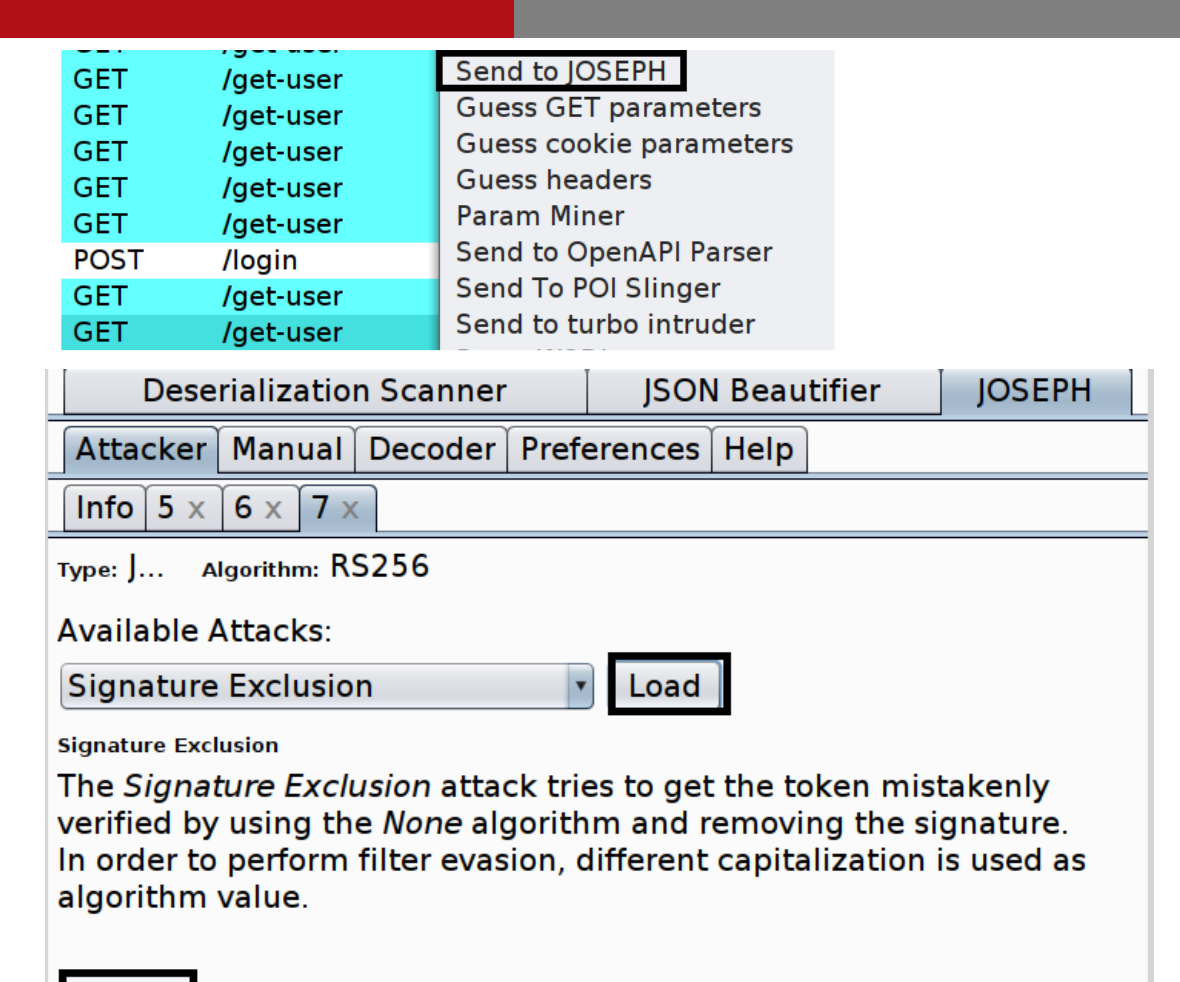

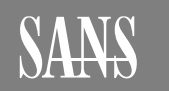

Αττας

## **JWT**

#### **Examining Signature Exclusion Attacks**

**JWT**

Looking at each of the responses in the JOSEPH we see success

It automates the process of switching the algorithm to none and stripping off the signature part of the JWT

Request zero is a baseline

Note that it tries four case switching techniques

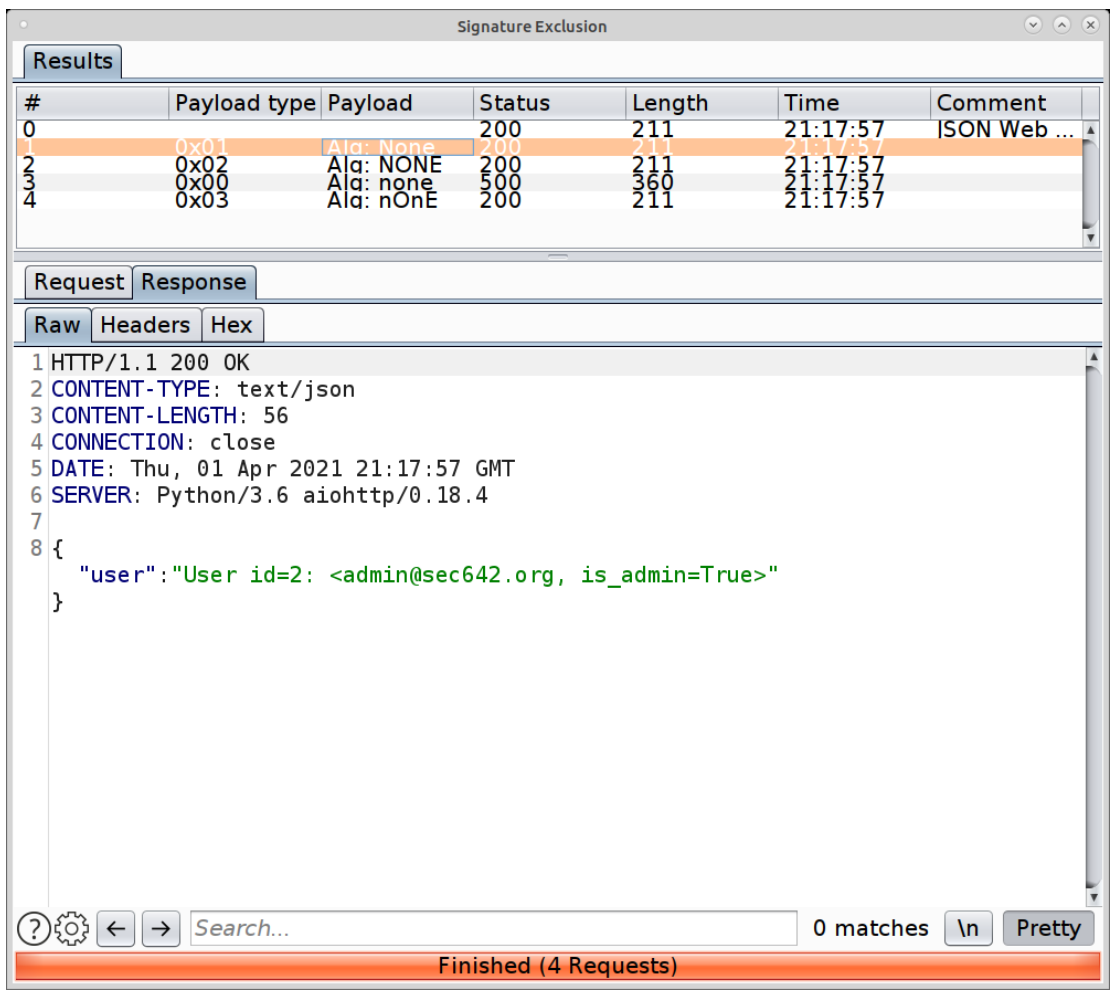

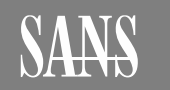

## **JOSEPH Key Confusion**

Selecting a highlighted request in the Burp HTTP History we can send to JOSEPH On the Attacker tab select Key Confusion Click on Load Paste the public key Then click on Attack The Attacker window will open up, similar to Intruder

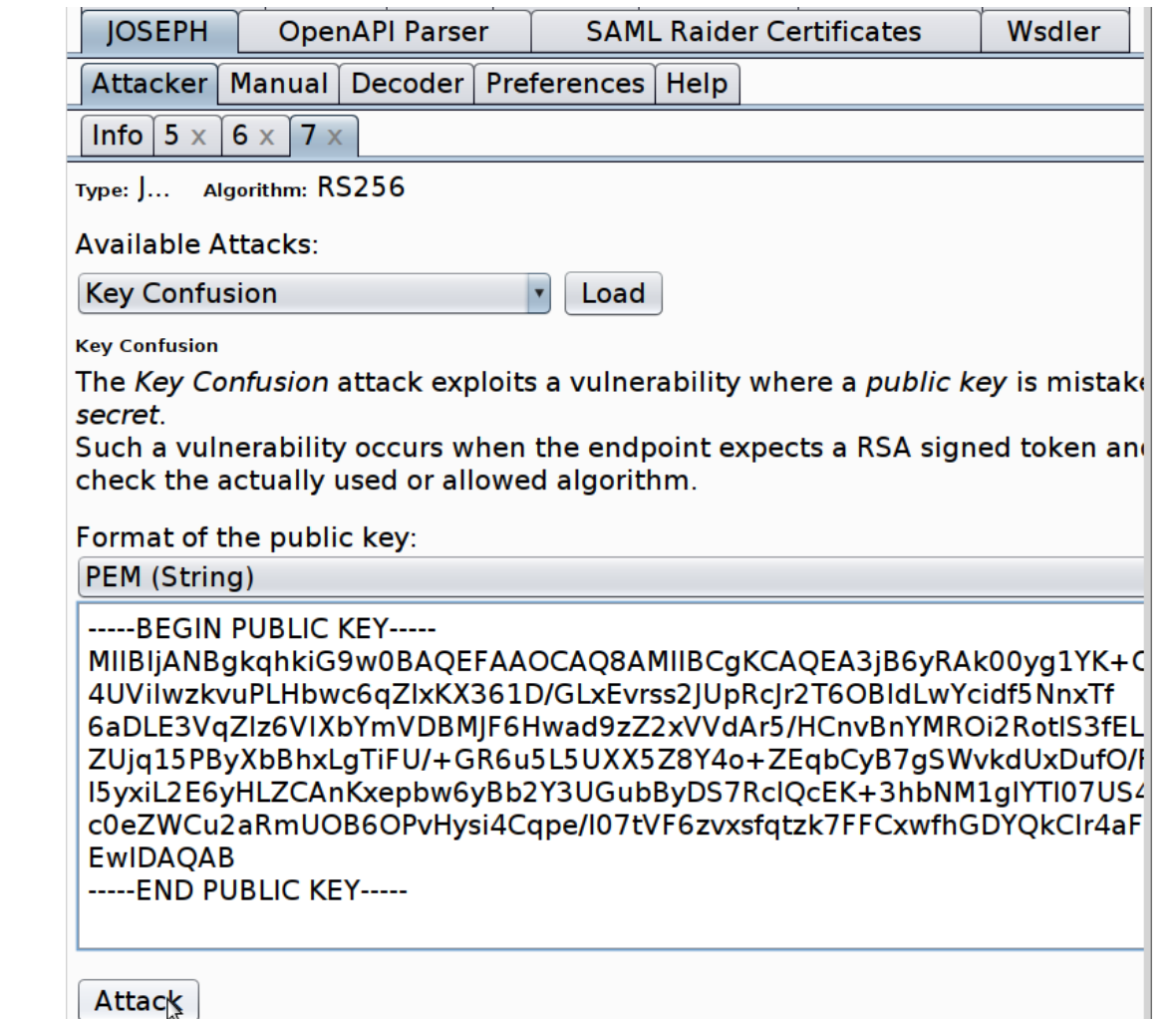

**JWT**

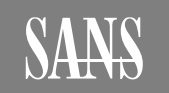

### **Key Confusion Attacks**

JOSEPH calls the Algorithm Substitution attack Key Confusion

It automates the process of switching the algorithm to HMAC + SHA and signing with the RS256 public key

Request zero is a baseline

Note that it tries many different HMAC + SHA algorithms and not only HS256

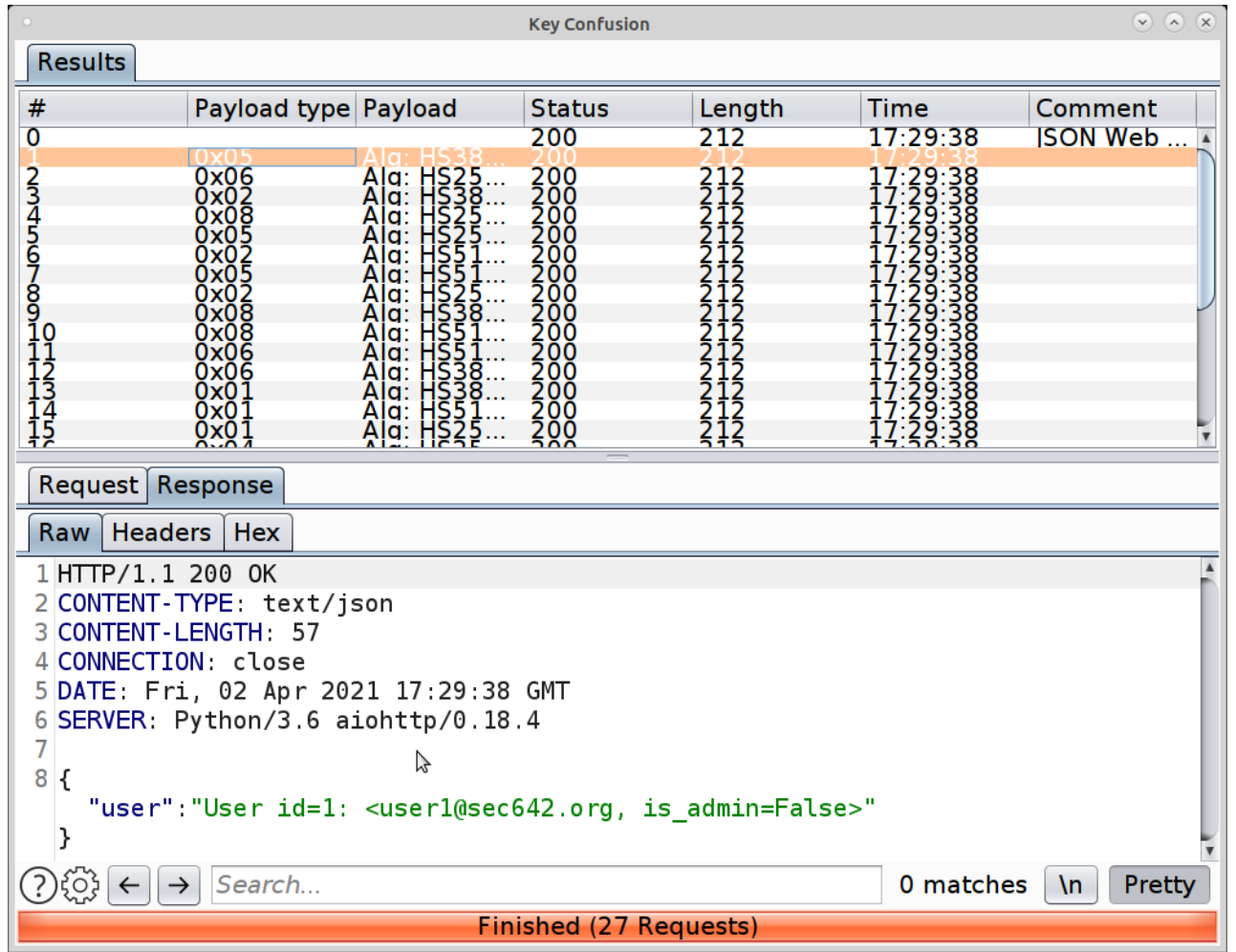

**JWT**

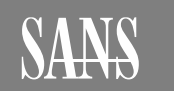

# JWT are used to assert claims

- Often used in APIs such as SOAP, REST, and GraphQL
- Three parts encoded: Header . Claims . Signature
- Three parties: Client, Authorization Server, and Resource Server(s)
- Security issues: Other injection attacks via claims values, failure to validate the signature, information disclosure, the none algorithm, cracking the HS256 secret, signature exclusion, algorithm substitution between RS256 and HS256 using the public key, stealing the server private key, vulnerable libraries, implementation choices, difficult to cancel, and reuse of JWT against other resources.

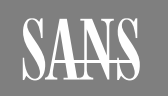

https://tools.ietf.org/html/rfc7515 & 7516 - 7520

https://jwt.io/introduction/

https://dev.to/apcelent/json-web-token-tutorial-with-example-inpython-23kb

https://auth0.com/blog/critical-vulnerabilities-in-json-web-tokenlibraries/

https://trustfoundry.net/jwt-hacking-101/

https://medium.com/swlh/hacking-json-web-tokens-jwts-9122efe91e4a

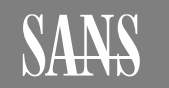

https://r2c.dev/blog/2020/hardcoded-secrets-unverified-tokensand-other-common-jwt-mistakes/

- https://authlab.digi.ninja
- https://github.com/bkimminich/juice-shop

https://www.sans.org/webcast/recording/citrix/115425/230355 (requires a SANS account)

https://www.youtube.com/watch?v=muYmiEtPL8U

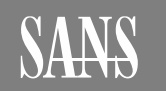

#### **Course Resources and Contact Information JWT**

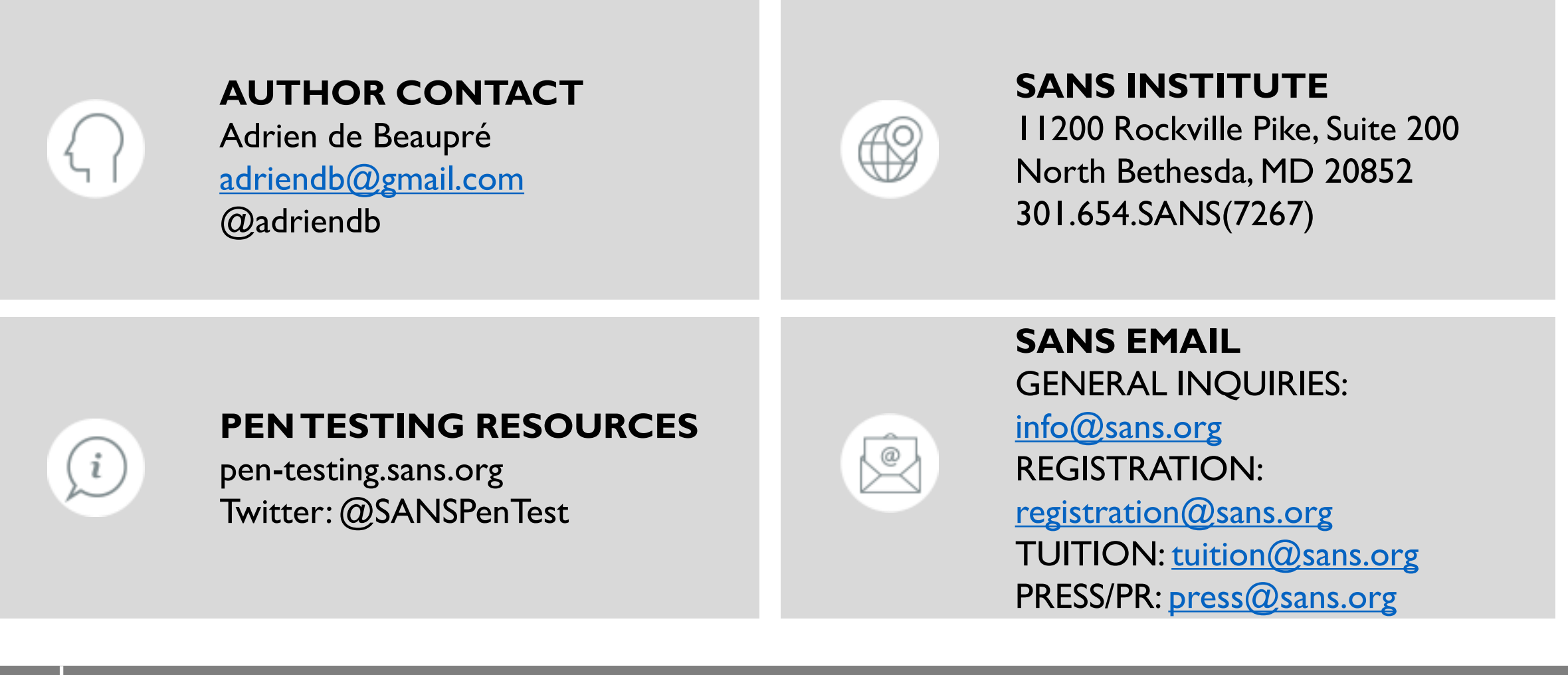